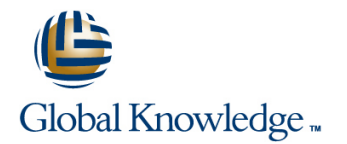

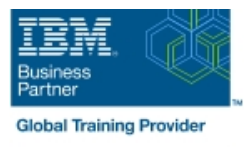

# **IBM System z Parallel Sysplex Operations**

# **Duration: 3 Days Course Code: ES73G**

#### Overview:

This course is designed so that students can learn how z/OS systems operate in a Parallel Sysplex environment through discussion topics and hands-on lab exercises. Students learn problem determination skills, practice enhanced sysplex operations, including management of the coupling facility (CF), and use recovery capabilities provided by the System z servers. The course consists of six units and 12 hands-on lab exercises.

### Target Audience:

The audience includes operations personnel and technical staff who are directly involved in the installation, operation, systems support, and software support of their Parallel Sysplex environment.

#### Objectives:

- 
- Describe the hardware components of a Parallel Sysplex
- Describe the software components of a Parallel Sysplex with SFM
- 
- **I** Identify and describe sysplex commands to display signaling and couple data set usage Internal couple data set usage Internal couple data set usage Internal couple data set usage
- I Identify all coupling facility links, speeds, and connectivity options I Determine the status and parameters of any sysplex console for System z servers
- 
- 
- Describe the CFRM policy and required parameters within the **Interpollece updates that apply to z/OS 1.8 and z/OS 1.10** policy
- Describe how the CF is used to enable resource and data sharing **Describe time synchronization options in a sysplex** Describe time synchronization options in a sysplex
- Use commands to display and change the operational status of a Describe Sysplex Timer (9037) configurations CF
- Use the various z/OS commands to determine the current status of sysplex members Mixed Coordinated Timing Network
- 
- 
- 
- Use z/OS commands to remove, add sysplex primary or **If all all an**d resolve IPL-related problems alternate couple data sets, and modify CDS settings
- Describe procedures for moving off a coupling facility for maintenance or other reasons
- Describe the operator options to relocate structures between CFs
- I Identify the difference between a base and a Parallel Sysplex **Describe and identify various sysplex CF configurations**, including high-availability CF configurations
	- Describe the types of failures and recoveries that can be automated
- List sysplex couple data sets and define their purpose Start and stop SFM policies and identify SFM actions for each system
	-
	-
- Use z/OS commands to display console attributes, change console **List the various structure types and how they are used attributes, and route messages to any sysplex member**
- I Identify potential users of a CF Describe the use and purpose of console switching groups
	-
	- $\blacksquare$  Define why time synchronization is required in a sysplex
	-
	-
	- Define server time protocol terminology and configurations:
	-
- **Remove a system from the sysplex STP-only Coordinated Timing Network STP-only Coordinated Timing Network**
- **Describe structure and connector attributes** Integration 10 and the Integrative major phases of the IPL process
- Use z/OS commands to resolve a problem structure status **Describe what happens during each phase of the IPL process** 
	-
	- Perform a successful IPL of the z/OS system

Use z/OS, JES2 commands, and CFRM polices, if required, to remove structures, CF links, and CFs

### Prerequisites:

You should have an understanding of:

- **Basic data processing and I/O concepts and terminology**
- **z/OS** console operation, including display of device, job, and console status

# Content:

- 
- 
- 
- 

line line line

- 
- (01:00) Unit 2: Coupling Facility **and console operations** and console operations
	-

#### Day 1 Day 2 Day 2 Day 1 Day 3

- (00:30) Welcome (00:30) Review (00:30) Review (02:30) Review and labs
- (02:30) Unit 1: Sysplex overview | (03:00) Unit 3: Sysplex operation and | (01:00) Unit 4: Sysplex Failure Manager
- (03:00) Supporting labs (03:30) Supporting labs (01:00) Unit 5: Sysplex timer and Sever Time Protocol operation
	- (00:45) Unit 6: z/OS IPL flow
	- (02:00) Supporting labs

# Further Information:

For More information, or to book your course, please call us on Head Office 01189 123456 / Northern Office 0113 242 5931

info@globalknowledge.co.uk

[www.globalknowledge.co.uk](http://www.globalknowledge.co.uk)

Global Knowledge, Mulberry Business Park, Fishponds Road, Wokingham Berkshire RG41 2GY UK